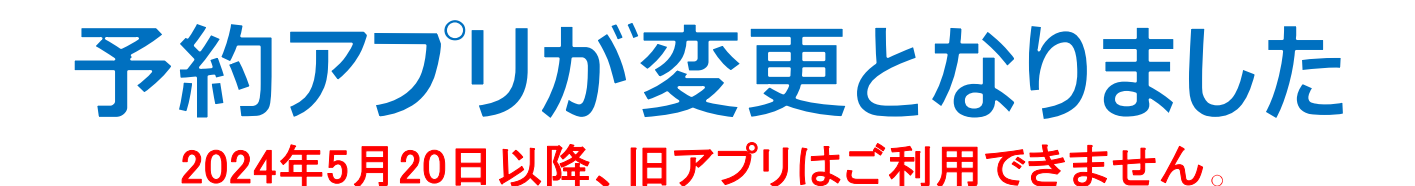

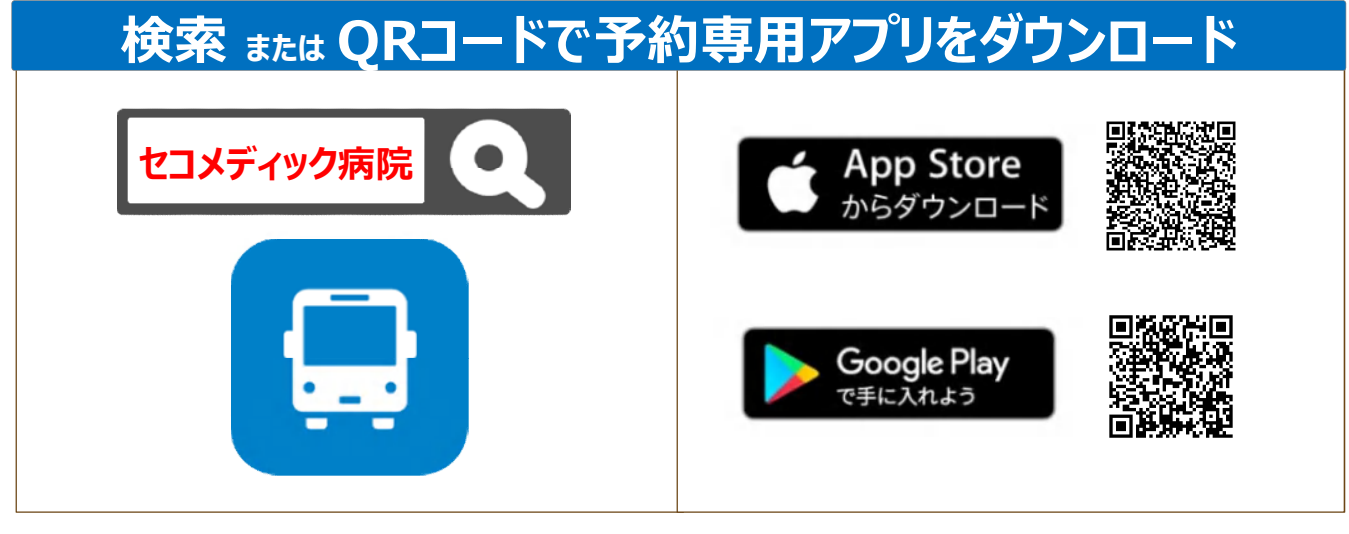

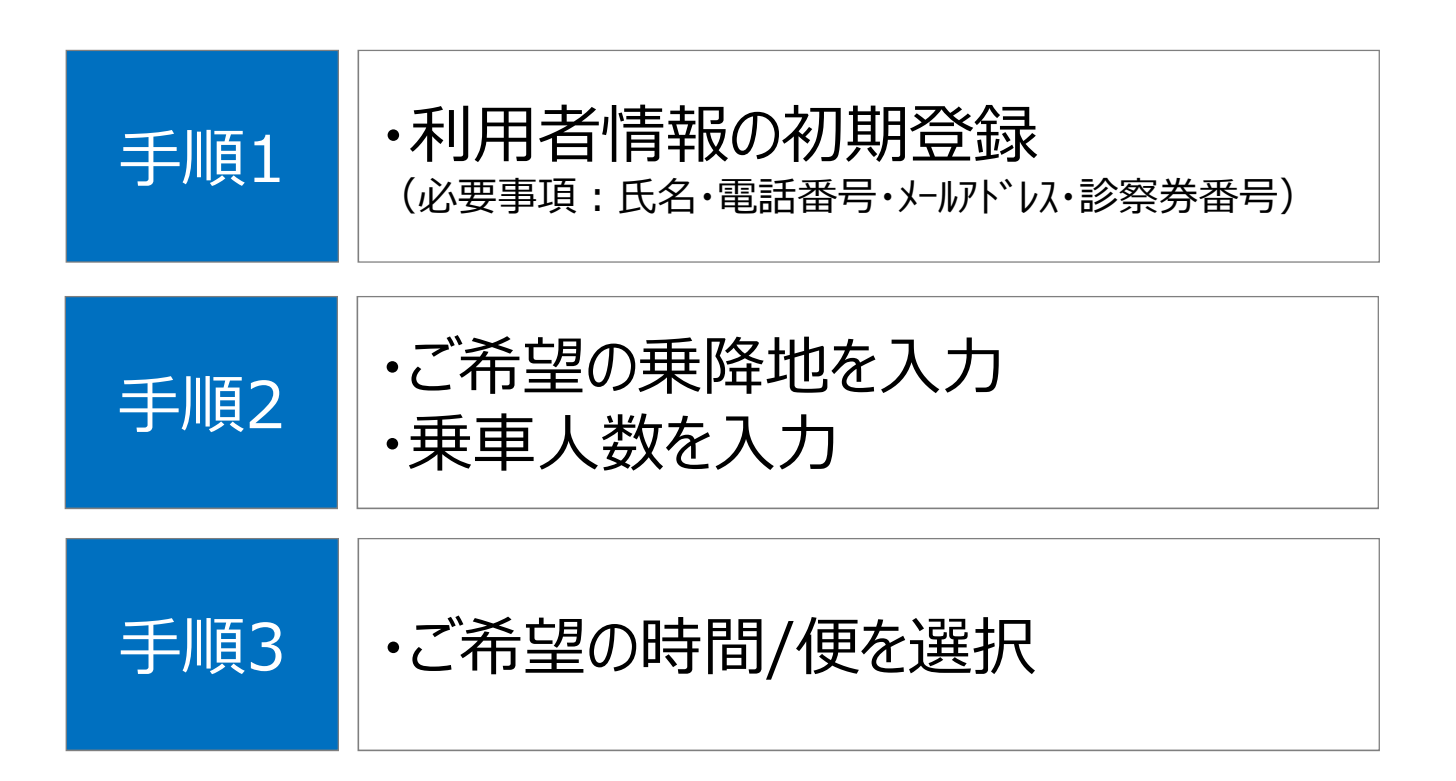

#### **手順1. 初期登録**

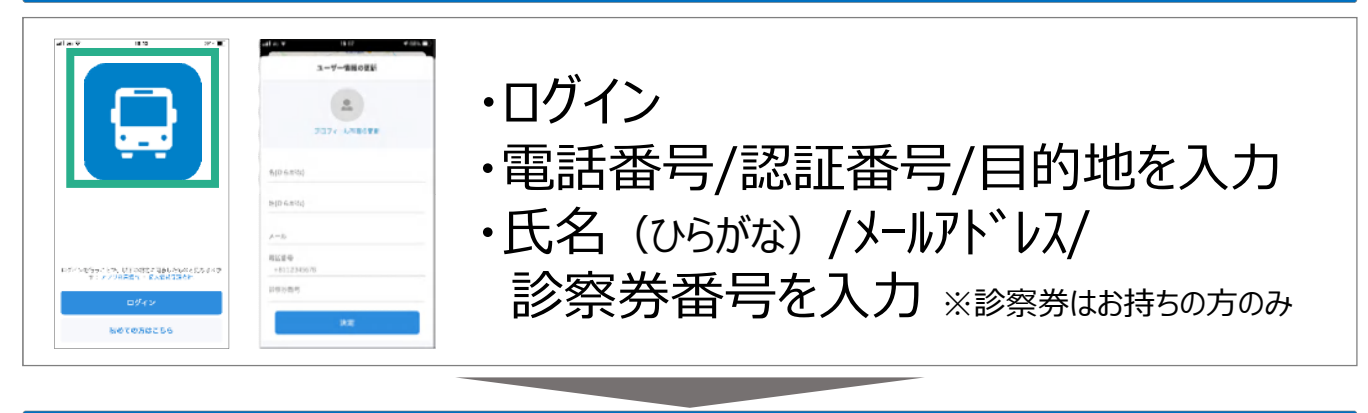

# **手順2. ご希望の乗降地・乗車人数の入力**

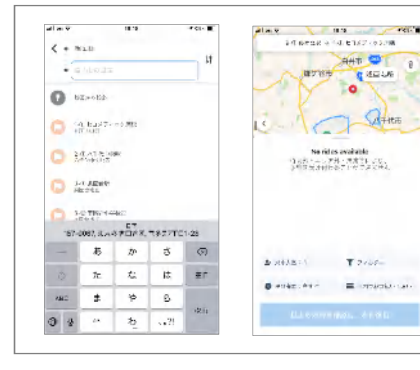

# ・乗車地/目的地を入力

・乗車人数を設定

### **手順3. ご希望の時間・便を選択**

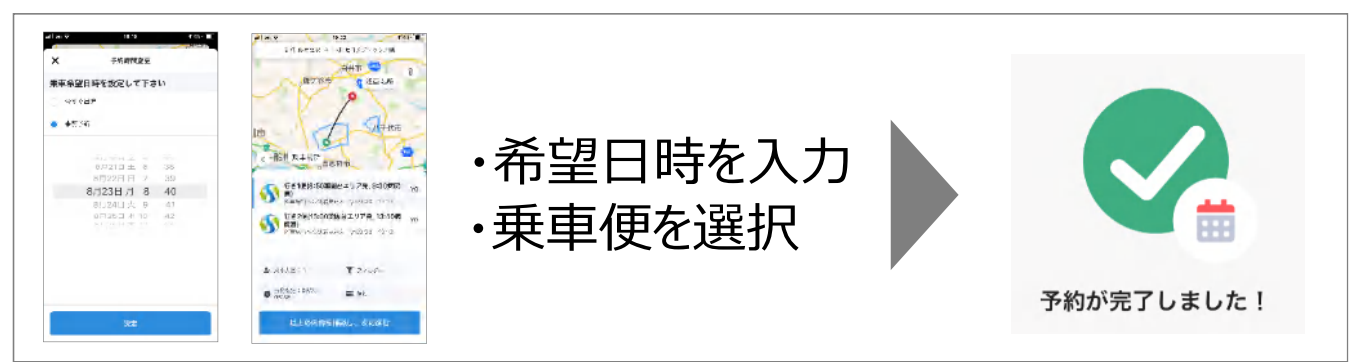

# **※予約のキャンセル/変更**

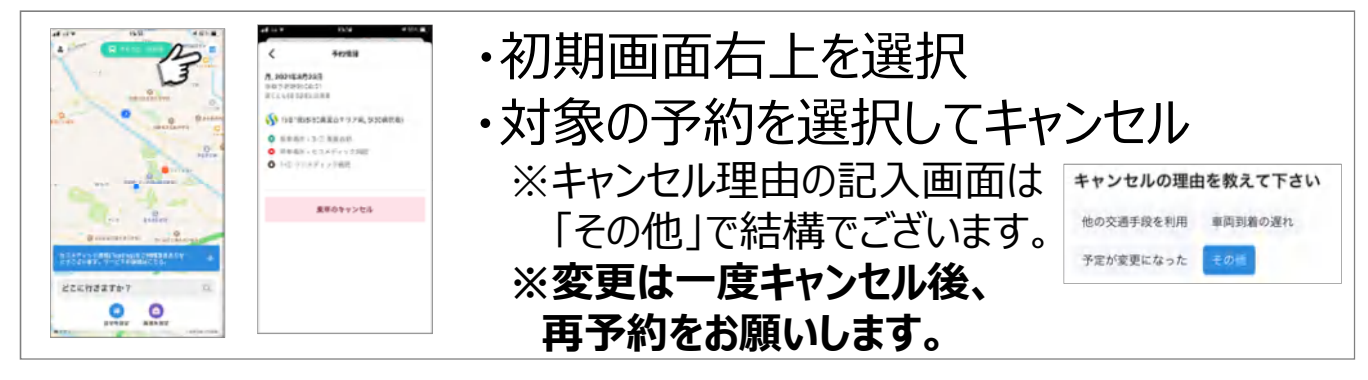